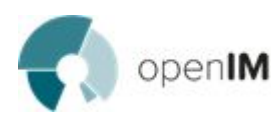

## **Tevelopers Committee Minutes**

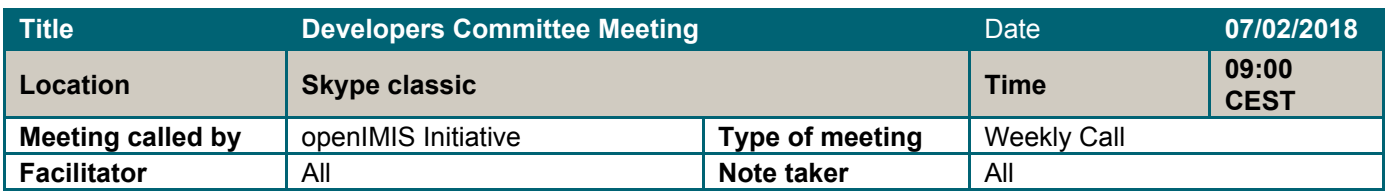

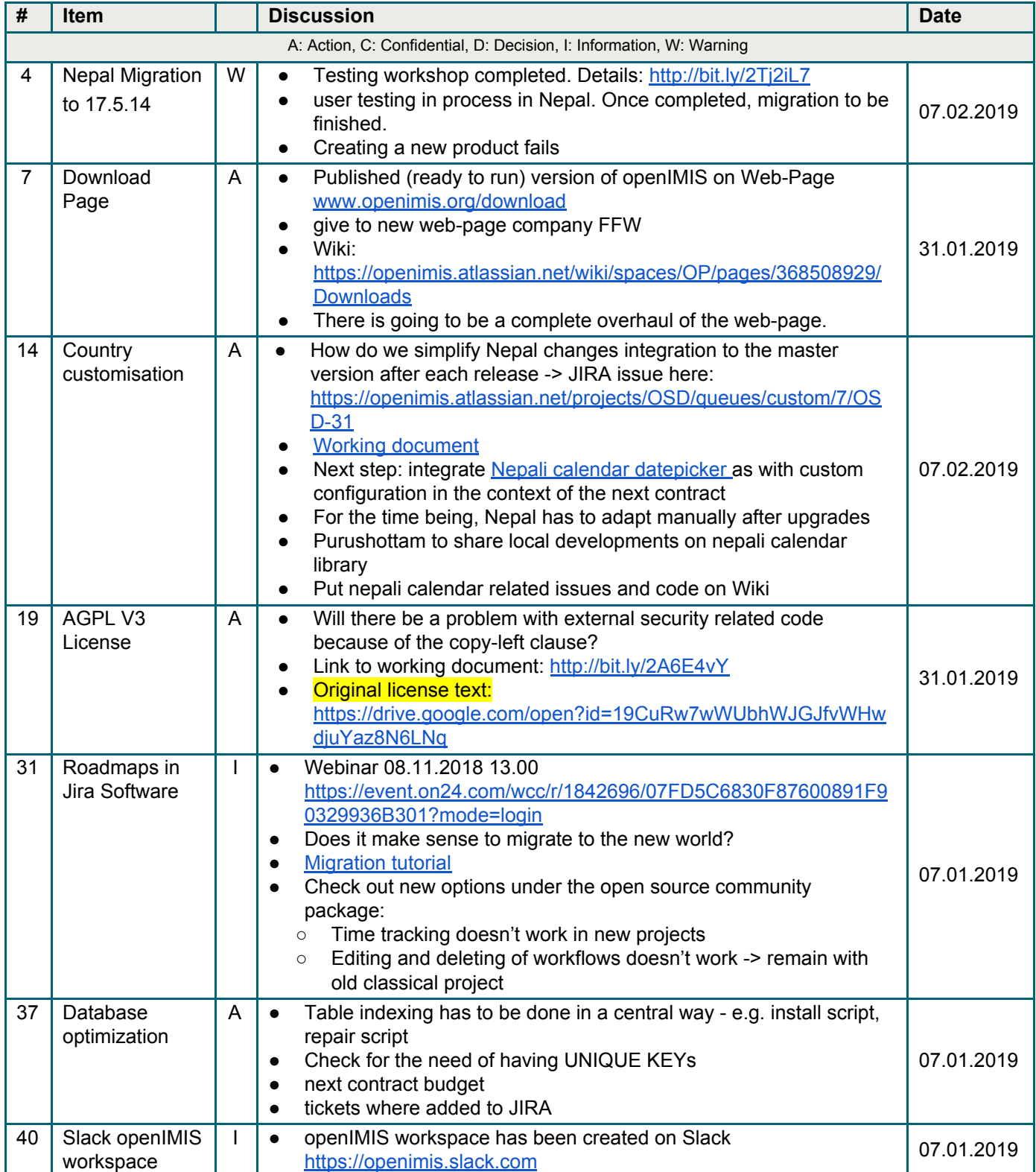

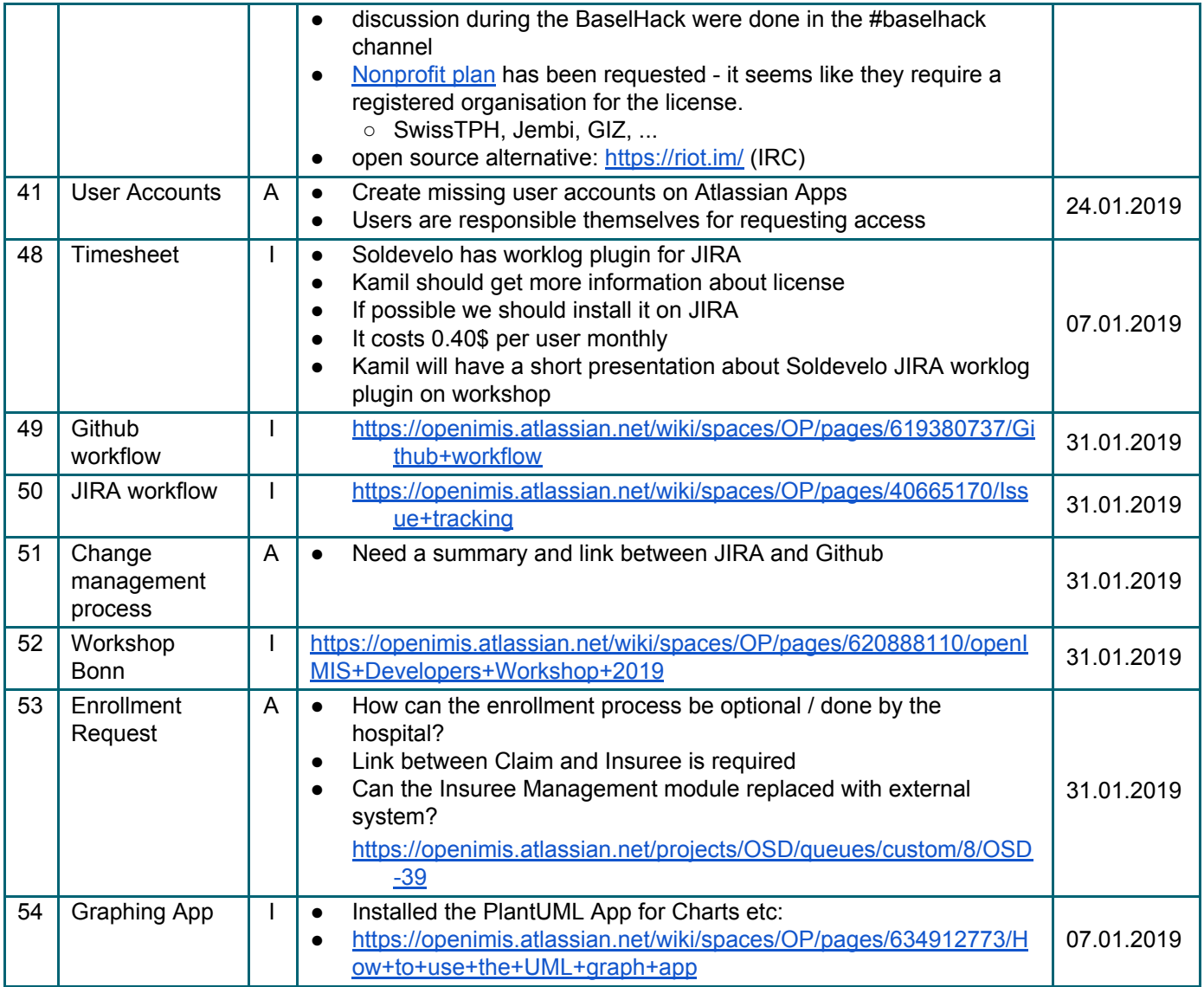

●